# *Pesquisas em Geociências*

*http://seer.ufrgs.br/PesquisasemGeociencias*

## **Geração de dados GPS de pseudodistância para uma estação virtual: métodos, implementação e análise dos resultados**

*Daniele Barroca Marra Alves, João Francisco Galera Monico Pesquisas em Geociências,* 37 (1): 03-12, maio/ago., 2010.

Versão online disponível em: *http://seer.ufrgs.br/PesquisasemGeociencias/article/view/17714*

## Publicado por **Instituto de Geociências**

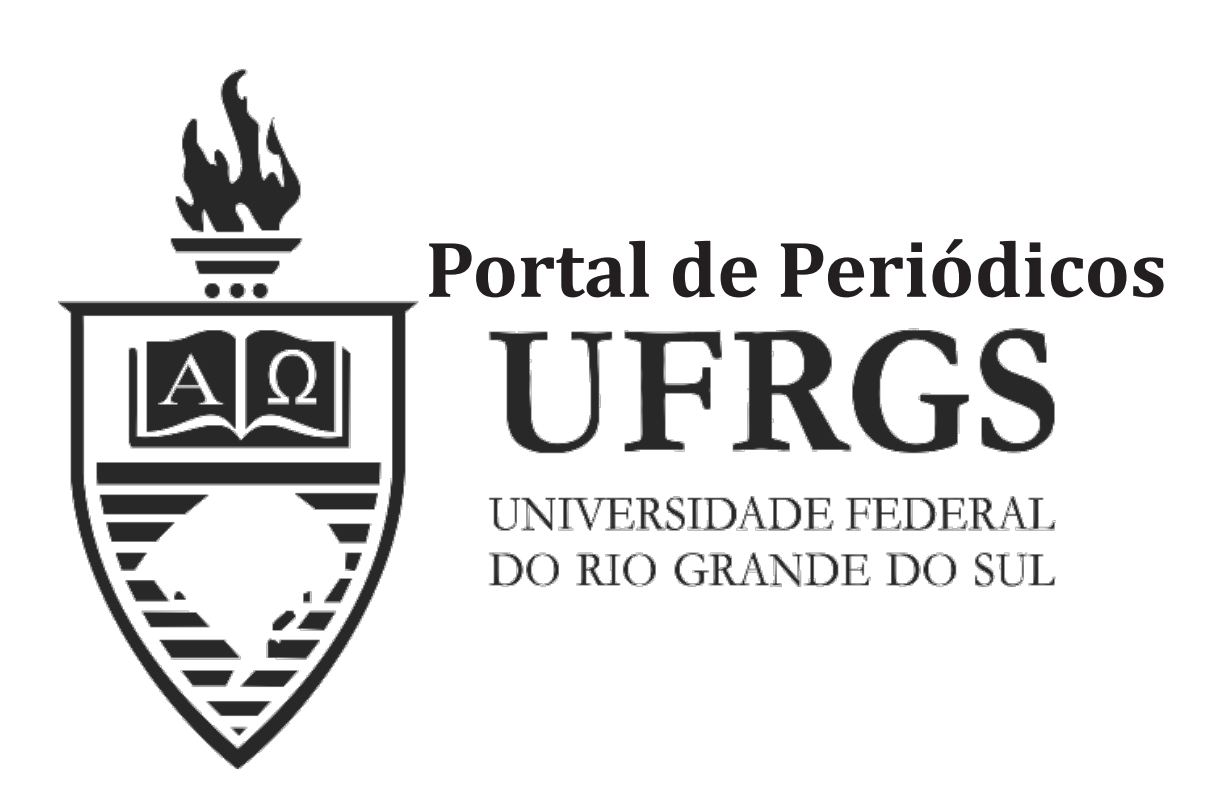

## **Informações Adicionais**

**Email:** pesquisas@ufrgs.br

**Políticas:** http://seer.ufrgs.br/PesquisasemGeociencias/about/editorialPolicies#openAccessPolicy **Submissão:** http://seer.ufrgs.br/PesquisasemGeociencias/about/submissions#onlineSubmissions **Diretrizes:** http://seer.ufrgs.br/PesquisasemGeociencias/about/submissions#authorGuidelines

> Data de publicação - maio/ago., 2010. Instituto de Geociências, Universidade Federal do Rio Grande do Sul, Porto Alegre, RS, Brasil

## **Geração de dados GPS de pseudodistância para uma estação virtual: métodos, implementação e análise dos resultados**

Daniele Barroca Marra ALVES& João Francisco Galera MONICO

Universidade Estadual Paulista Júlio de Mesquita Filho. Campus de Presidente Prudente Departamento de Cartografia, Rua Roberto Simonsen, 305, CEP: 19060-900, Presidente Prudente - SP. E-mail: danibarroca@yahoo.com.br; galera@fct.unesp.br

> Recebido em 03/2009. Aceito para publicação em 08/2010. Versão *online* publicada em 11/11/2010 (*www.pesquisasemgeociencias.ufrgs.br*)

**Resumo -** O objetivo deste artigo é avaliar a qualidade das observáveis de pseudodistância geradas para uma estação de referência virtual (VRS - *Virtual Reference Station*). Para gerar os dados da VRS três métodos diferentes foram implementados e testados. No primeiro método, foram empregados os dados brutos das estações de referência da rede. O segundo foi baseado nas correções de duplas diferenças das estações de referência. No terceiro método, foram utilizados modelos atmosféricos (ionosfera e troposfera) para gerar os dados da VRS. As estações da rede do estado de São Paulo foram utilizadas para realizar os experimentos. A VRS foi gerada na posição de uma estação de referência (arquivo real), com coordenadas conhecidas. Para avaliação, os dados da VRS foram comparados com aqueles provindos do arquivo real. Os resultados obtidos foram similares, proporcionando acurácia decimétrica ou centimétrica, dependendo do método.

**Palavras-chave**: posicionamento baseado em rede, VRS, pseudodistância.

**Abstract -** GENERATING GPS PSEUDORANGE DATA FOR A VIRTUAL STATION: METHODS, IMPLEMENTATION, AND ANALYSIS OF RESULTS. This paper aims to evaluate the quality of the pseudorange observables generated for a Virtual Reference Station (VRS). In order to generate the VRS data three different approaches were implemented and tested. In the first one, raw data from the reference station network were used while in the second it was based on double difference reference station corrections. Finally, in the third approach atmospheric models (ionosphere and troposphere) were used to create the VRS data. Sao Paulo State Network stations were used in all experiments. The VRS data were generated in a reference station position of known coordinates (real file). In order to validate the approaches, the VRS data were compared with the real data file. The results were quite similar, reaching the decimeter or centimeter level, depending on the approach applied.

**Keywords:**network-based positioning, VRS, pseudorange.

mento globais, como é o caso do GPS (*Global Positi-* onda portadora. Entretanto, há um grande número *oning System*) (Monico, 2008), busca-se cada vez de aplicações que utiliza a pseudodistância. mais viabilizar a navegação de baixa, média e alta acurácia. Nesse sentido, diversos métodos de posicionamento vêm se aprimorando ou surgindo nos **2. Redes de estações GNSS/GPS de referência** últimos anos. Dentre eles, o método que utiliza redes de estações de referência (posicionamento O posicionamento baseado em dados de baseado em redes) (Alves, 2008) tem recebido redes de estações GNSS (*Global Navigation Satellite* 

possível obter acurácia centimétrica em uma potencialidade proporcionada pelo método. ampla área de cobertura, minimizando custos aos Uma das grandes vantagens do uso de redes usuários. Além disso, é uma tendência mundial a de estações de referência é a disponibilidade e coninstalação e manutenção de redes de estações de fiabilidade do serviço. Isso acontece principalreferência ativas, devido, principalmente, à poten- mente porque se uma ou duas estações falhar ou cialidade do método e ao grande número de aplica- apresentar problemas, as demais ainda têm a posções. sibilidade de prover o serviço ao usuário. Isso não

ções de referência, deve-se selecionar um método do DGPS (*Differential* GPS) e RTK (*Real Time Kine*adequado para manipulação e utilização desses *matic*), pois como uma única estação de referência dados. Diversos métodos vêm sendo desenvolvidos é usada, se ocorrer falha o usuário terá que realizar e aprimorados nos últimos anos para formular posicionamento por ponto ou retornar a campo correções a partir dos dados das estações da rede posteriormente (Alves, 2008). (Alves, 2008). Os principais métodos presentes na Outro fator importante que vem fortalecenliteratura são: algoritmos de derivadas parciais do e viabilizando o uso do posicionamento baseado (Wübbena *et al*., 1996; Fotopoulos, 2000; Varner, em redes é a existência de redes de estações de 2000), algoritmos de interpolação (Gao & Li, 1998; referência ativas pelo mundo todo, principalmente Odijk, 2000), algoritmo de ajustamento condicio- em países mais desenvolvidos, como é o caso, por nal (Raquet, 1998; Fotopoulos & Cannon, 2000; exemplo, de Alemanha, Canadá, Estados Unidos e Fortes, 2002) e conceito de estação de referência Japão, onde as redes de estações de referência são virtual (VRS – *Virtual Reference Station*) (Marel, altamente densificadas (dezenas ou centenas de 1998; Retscher, 2002; Zhang & Roberts, 2003; Hu estações). No que concerne ao Brasil, a RBMC *et al.,*2003). /RIBAC (Rede Brasileira de Monitoramento Contí-

geração de correções da rede, enquanto o último com a configuração atual, torna inviável a aplicação lida com o conceito de uma estação de referência do posicionamento baseado em redes, pois a disvirtual. Este método se torna mais adequado se for tância entre as estações ainda é grande (maior que levada em consideração a realidade dos usuários 200 km em muitos locais) para esse tipo de serviço. brasileiros e de outros países em condição seme- Entretanto, em um futuro próximo, com a densifilhante. Isso ocorre, pois empregando o conceito de cação da rede que já vem ocorrendo, esse tipo de VRS, o usuário não tem a necessidade de utilizar posicionamento poderá se tornar uma realidade. *softwares* especiais que aceitem um tipo específico Para usuários do oeste do estado de São de correção, como é o caso dos demais métodos. No Paulo já existe a possibilidade de se ter implemenconceito de VRS, basta que o usuário use um *soft-* tado esse tipo de serviço. A figura 1 ilustra a posi*ware*padrão que realize o posicionamento relativo. ção das estações que compõem a rede.

lidade dos dados de pseudodistância gerados para do Estado de São Paulo são disponibilizados ona VRS através de diferentes métodos, além de simu- line através da Internet na página <http://gege.fct. lar seu uso em diferentes técnicas de posiciona- unesp.br>, bastando fazer um simples e rápido

**1. Introdução** mento. Esse tipo de investigação é importante, pois, em geral, a maioria das pesquisas se concen-Com o advento dos sistemas de posiciona- tra na geração e análise de observações de fase da

grande atenção da comunidade científica. *System*) de referência tem se tornado mais efetivo Com o posicionamento baseado em redes é nos últimos anos devido, principalmente, à grande

Dispondo de dados de uma rede GPS de esta- ocorre com outros tipos de serviço, como no caso

Os três primeiros métodos se concentram na nuo/Rede INCRA de Bases Comunitárias do GPS),

Assim, o objetivo deste artigo é avaliar a qua- Os dados coletados pelos receptores da rede

arquivos RINEX (*Receiver Independent Exchange work of RTCM via Internet Protocol*) (Weber *et al*., *Format*) a cada uma hora, com intervalo de coleta 2005). O *software* que pode ser utilizado para acesde 1 segundo, e arquivos RINEX a cada dia, com sar os dados em tempo real é encontrado para intervalo de coleta de 15 segundos. Além disso, os *download* de forma gratuita no site <http://igs. dados também podem ser acessados em tempo ifag.de/index\_ ntrip.htm>.

cadastro. Até o momento, são disponibilizados real na Internet através do protocolo Ntrip (*Net-*

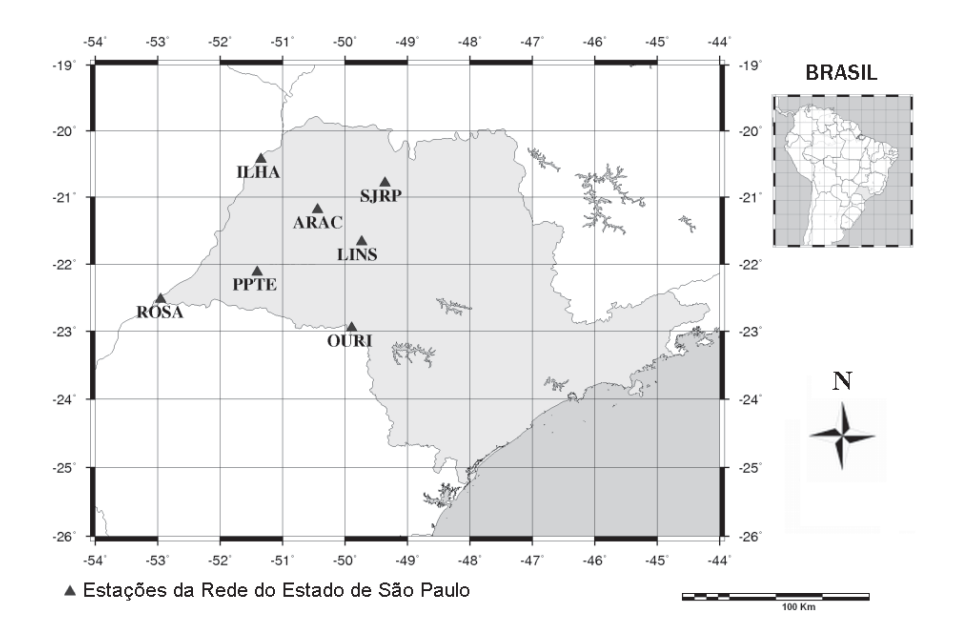

Figura 1. Rede GNSS do oeste do Estado de São Paulo.

proximidades do usuário os dados de uma estação posicionamento por ponto simples) ao computaque fisicamente não existe, mas que se aproximem dor de controle central, para que a VRS seja criada o máximo possível dos dados de uma estação real em tal posição. situada no mesmo local (Zhang & Roberts, 2003; De posse da posição da VRS, é necessário que Retscher, 2002; Higgins, 2001; Alves, 2008; Alves *et* o *software* da estação de controle selecione a esta*al*., 2007). A figura 2 ilustra o conceito de VRS. ção base da rede (a nomenclatura utilizada "esta-

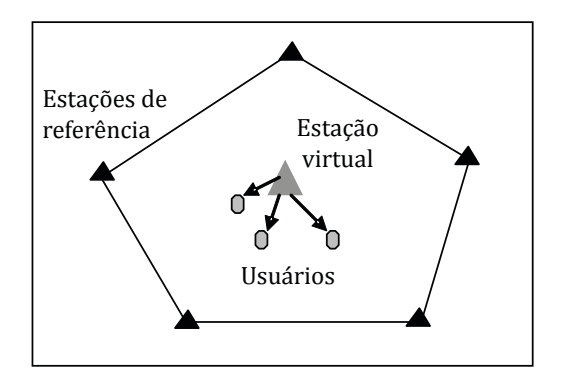

de Wanninger, 1999). mento é empregado para realizar uma re-

**3. VRS** cia. De posse desses dados, a VRS é gerada na posição de interesse. Para tanto, o usuário deve enviar A ideia básica do conceito de VRS é gerar nas sua posição (obtida, por exemplo, pelo método de

> ção base" está relacionada com a estação da rede mais próxima ao usuário, não se deve confundi-la com a estação base utilizada no posicionamento relativo, por exemplo). Para isso, são calculadas as distâncias entre a posição da VRS e as estações de referência da rede. A estação de referência mais próxima é selecionada como base.

As observáveis da VRS são geradas a partir das observáveis da estação base da rede. Primeiramente, são inseridos nos dados da estação base os deslocamentos geométricos (DG) (Alves *et al*., Figura 2. Conceito de estação de referência virtual (adaptado 2007; Alves, 2008; Hu *et al*., 2003). Esse procedilocalização da estação base para a posição da VRS Para utilizar o conceito de VRS é necessário (os dados da estação base passam a se localizar na ter à disposição uma rede de estações de referên- posição da VRS). Num segundo passo, deve ser reaefeitos atmosféricos existentes na VRS devem ser posição da VRS. similares aos do usuário. Por outro lado, a partir das coordenadas das

zados para gerar os dados de pseudodistância para estação base da rede é selecionada e o DG é calculaa VRS se diferenciam. Nesse trabalho, três métodos do. foram implementados e analisados: Finalmente, utilizando os dados da estação

estação da rede a partir da observável original de posição da VRS, o arquivo de dados no formato pseudodistância e então interpolar para a posição RINEX é gerado para a estação virtual. da VRS (Seção 3.1);

Método 2 - Determinar o resíduo de cada estação da rede a partir do erro residual recuperado das DDs (Duplas Diferenças) e interpolar tal erro para a posição da VRS (Seção 3.2);

Método 3 - Utilizar apenas modelos atmosféricos para determinar os erros atmosféricos na posição da VRS (seção 3.3);

Os três procedimentos citados serão detalhados nas próximas seções. Para os métodos 1 e 2 é necessário utilizar um modelo de interpolação para determinar o erro residual na posição da VRS. Diversos métodos de interpolação podem ser aplicados. Em Alves (2008) foram testados a interpolação baseada em um plano e a interpolação ponderada pela distância. Os melhores resultados foram apresentados pela interpolação ponderada pela distância. Portanto, neste artigo, esse método é empregado. Figura 3. Etapas utilizadas para gerar a VRS a partir das obser-

### *3.1. Correções Geradas das Observações Originais - Método 1 3.2. Correções Geradas a partir do Erro Residual das*

Nesse método, as correções são obtidas diretamente das observações originais de cada estação A figura 4 ilustra as principais etapas emprede referência da rede. Para determinar as corre- gadas para gerar os dados da VRS através do erro ções para cada estação, o procedimento é similar residual das DD. ao utilizado no DGPS (*Differential* GPS). Em Dalbelo Observando a figura 4 pode-se notar que a *et al*. (2005) e Alves (2008) o procedimento mate- partir dos arquivos de observação e efemérides dos mático é descrito. satélites são calculadas as DDs da pseudodistância

de posse das efemérides precisas obtidas no IGS observável original para que este possa ser inter- (*International GNSS Service*) e arquivos de observa- polado na posição da VRS. Nesse sentido, é necesção das estações da rede, é calculado o erro residu- sário empregar um algoritmo para tal conversão. al da observável original para cada estação de refe- Nesse algoritmo, primeiramente o erro residual rência da rede (foi empregado o termo "erro resi- das DD é convertido para SD (simples diferença) e dual" para que não seja confundido com o resíduo então o erro das SD é convertido para a observável do Método dos Mínimos Quadrados, para mais original. Nos dois casos, é introduzida uma injuninformações consulte Alves (2008)). Em seguida, é utilizado o método de interpolação ponderada pela

lizada a correção dos efeitos atmosféricos, pois os distância para determinar o erro residual para a

É nesse segundo passo que os métodos utili- estações de referência e das coordenadas da VRS, a

Método 1 - Determinar o resíduo de cada base re-localizados com o DG e o erro residual na

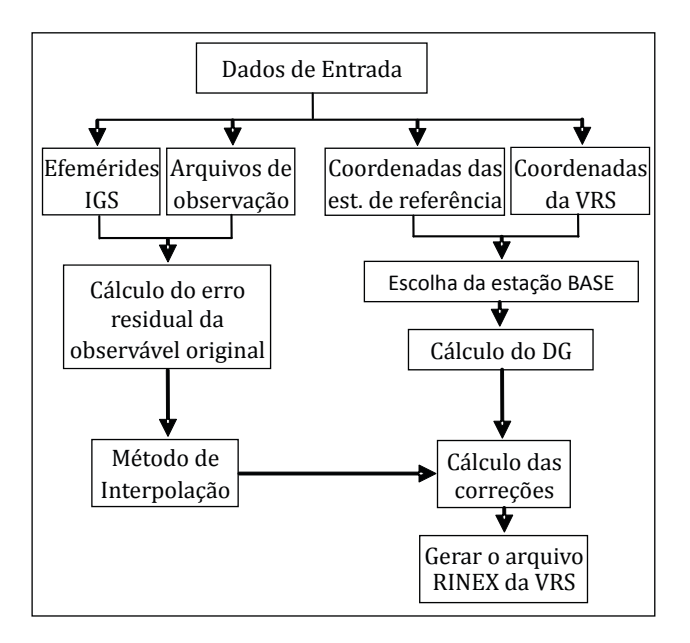

váveis originais das estações de referência da rede.

## *DD - Método 2*

A figura 3 apresenta todos os passos neces- para cada linha de base, independente da rede. sários para a geração dos dados da VRS. Posteriormente, é calculado o erro residual das DD Observando a figura 3 pode-se perceber que, (Alves, 2008), mas é necessário obter o erro da ção para que se possa resolver o sistema envolvido. Nessa injunção, utiliza-se a hipótese de que o erro

residual não possui tendência, sendo ela ponderada pelo ângulo de elevação de cada satélite. Para mais detalhes, consulte Alber *et al*. (2000), Braun *et al*. (2000) e Alves (2008).

Tendo disponível o erro residual da observável original para cada estação de referência da rede, o método de interpolação ponderada pela distância é utilizado para obter o erro residual na posição da VRS. E, finalmente, assim como na metodologia apresentada na seção anterior, os dados da estação virtual são gerados no formato RINEX.

Algo que deve ser esclarecido ao leitor é a importância do método apresentado. Pode-se perceber que o Método 1 é mais simples que o Método 2, apresentado nessa seção. Entretanto, é importante ressaltar que quando se trabalha com dados de fase da onda portadora é indispensável o cálculo das DD devido à necessidade de solução das ambiguidades (Teunissen, 1998), ou seja, não é possível aplicar o Método 1. Portanto, o objetivo de utilizar o Figura 5. Etapas utilizadas para gerar a VRS através de mode-Método 2 para a pseudodistância é verificar se este los atmosféricos. é eficiente na recuperação do erro residual da observável original a partir do erro das Dds. No que concerne à modelagem da ionosfera,

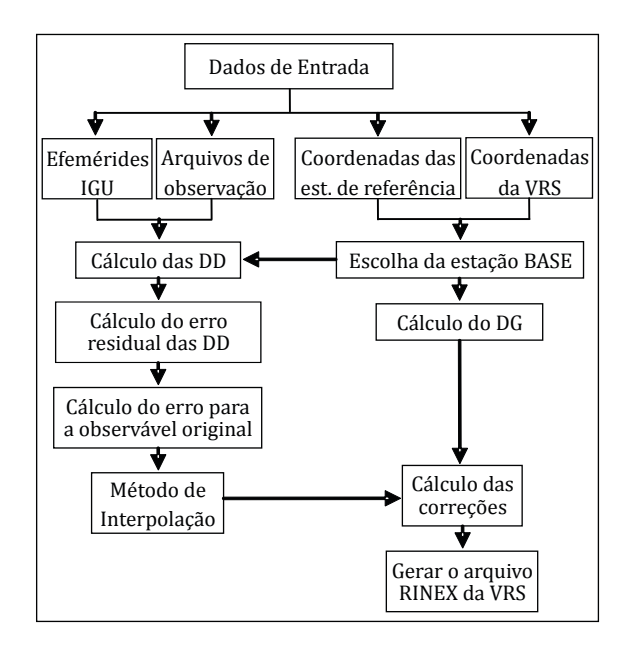

DD entre as estações de referência da rede. "arquivo real" nos experimentos. No entanto, os

A figura 5 ilustra o método empregado para ção da VRS (aproximadamente 70 km). gerar as correções aplicadas a VRS utilizando mode- Para analisar a qualidade dos dados de pseulos atmosféricos. Mais detalhes podem ser encon- dodistância (C1) gerados para a VRS, alguns testes trados em Alves (2008) e Alves *et al.*(2007). foram realizados utilizando o PP (posicionamento

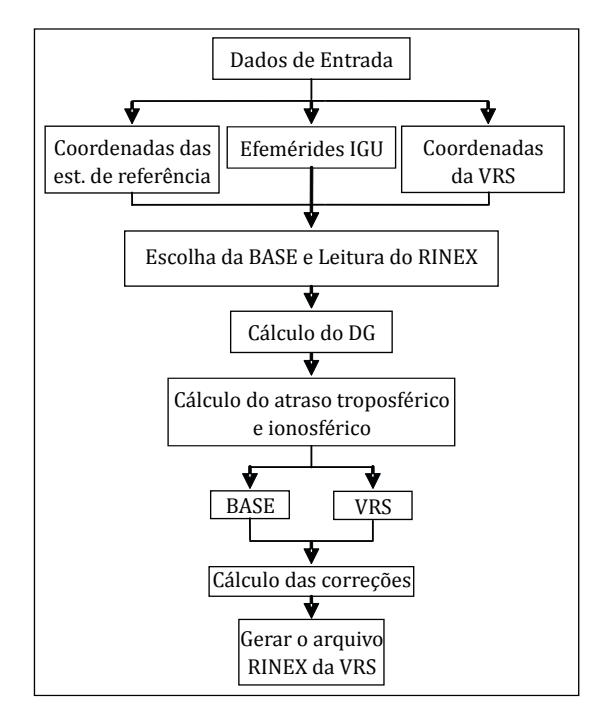

o erro devido ao efeito ionosférico é calculado utilizando um modelo desenvolvido por pesquisadores da FCT/UNESP denominado Mod\_Ion\_FK (Camargo, 1999; Aguiar, 2005).

Os demais procedimentos utilizados para gerar os dados da VRS são similares aos apresentados nos métodos anteriores.

### **4. Experimentos e análises**

Para gerar os dados da VRS foram utilizados dados das estações da rede do oeste do Estado de São Paulo e de uma estação extra (Fig. 6). Foram coletados dados nos dias 362, 363 e 364 de 2006 e 002 de 2007, 24 horas por dia, com intervalo de coleta de 15 segundos.

A VRS foi gerada na posição da estação de Figura 4. Etapas utilizadas para gerar a VRS após calcular as Presidente Prudente (PPTE), também denominada dados da estação PPTE não foram utilizados nos *3.3. Correções Geradas a partir de Modelos Atmosfé-* cálculos da VRS, seus dados são usados apenas *ricos - Método 3* para comparação. A estação SEM1 foi considerada estação base da rede, pois é a mais próxima da posi-

por ponto), o posicionamento relativo e o DGPS estação PPTE. em consideração a observável original gerada para VRS foi gerada). Além disso, os dados da estação a VRS. PPTE (arquivo real) também foram utilizados para (Dalbelo *et al*., 2005; Monico, 2008; Seeber, 2003). Também foram realizadas análises levando em consideração a observável original gerada para a VRS. Também foram realizadas análises levando

No que concerne ao PP, foi utilizado um *soft-* comparação. *ware* disponível on-line pelo NRCan (*Natural* Para facilitar as análises, os resultados obti-*Resources Canada*) no site <http://www.geod. dos foram separados em três seções. Primeiramennrcan.gc.ca/online\_data\_e.php>. Em relação ao te serão avaliados os dados da VRS utilizando os posicionamento relativo foi empregado o *software* métodos 1 e 2 (seção 4.1). Posteriormente, na TGO (*Trimble Geomatics Office*), versão 1.63. Já em seção 4.2, o método que apresentar melhores relação ao DGPS, um aplicativo desenvolvido por resultados será comparado com o Método 3. Em Dalbelo *et al*. (2005) foi usado. Finalmente, no caso seguida, na seção 4.3, são analisados os dados orida análise da observável original, os dados gerados ginais gerados para a VRS. pela VRS foram subtraídos dos dados originais da

Em todos os métodos de posicionamento aplicados, as coordenadas obtidas com os dados da VRS foram comparadas com as coordenadas de referência (coordenadas da estação PPTE onde a

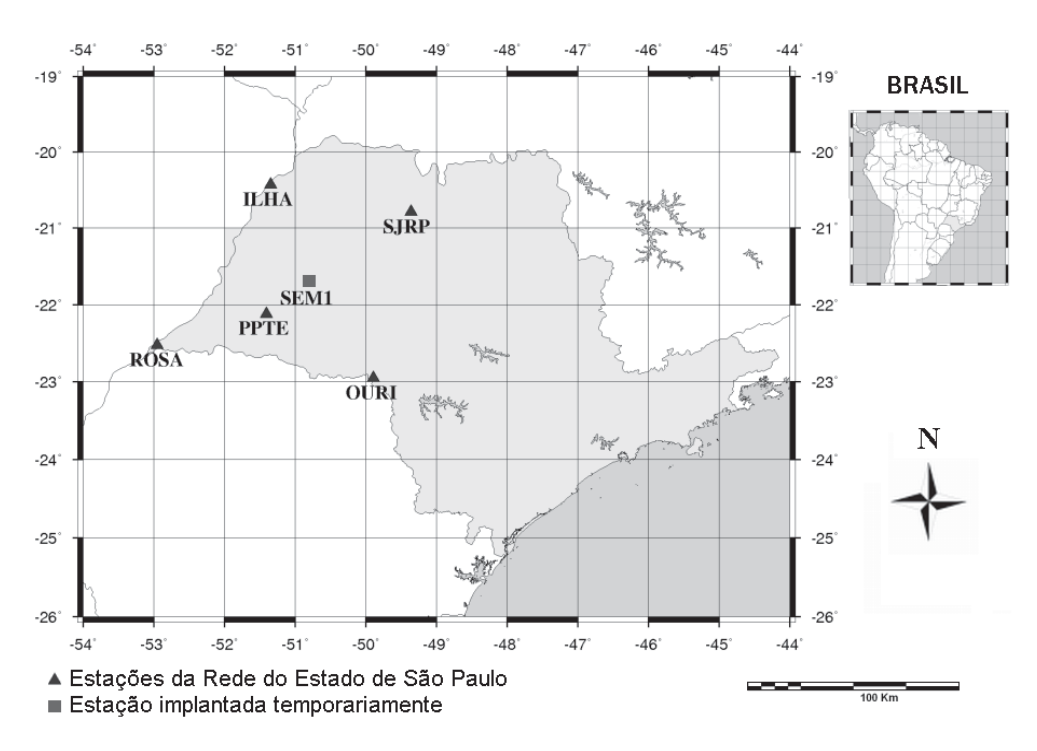

Figura 6. Estações utilizadas nos experimentos.

## *VRS Gerada a Partir da Observável Original* modo cinemático.

vável original (denominado "Original" nas figuras) ou a partir do erro residual das DDs (denominado "DD"). Para analisar os métodos propostos, os dados de C1 da VRS foram processados primeiramente no PP, modos estático e cinemático.

A figura 7A ilustra o EMQ (Erro médio quadrático) resultante obtido para o PP no modo está-

*4.1. VRS Gerada a Partir do Erro Residual de DDs ×* tico. Já a figura 7B apresenta os resultados para o

Analisando tanto a figura 7A como a figura Essa seção visa a analisar as diferenças obti- 7B, nota-se que os resultados apresentados pelos das para os dados da VRS gerados pelos métodos 1 métodos 1 e 2 são praticamente idênticos para e 2, isto é, dados da VRS gerados a partir da obser- todos os dias de dados processados. Diferenças ocorrem apenas na casa dos milímetros. Isso se dá tanto para o PP modo estático como para o cinemático. Como esperado, os valores do EMQ obtidos para o PP modo cinemático são maiores que os obtidos para o modo estático, pois no modo cinemático a posição é determinada a cada época.

bém foi realizado o posicionamento relativo entre a paração com a VRS gerada por modelos atmosféri-VRS e o arquivo real da estação PPTE. Da mesma cos. forma que no experimento anterior, a VRS gerada pelos métodos 1 e 2 foi testada. A figura 8 traz a *4.2. VRS Gerada a Partir da Observável Original×*  distância obtida entre a VRS e o arquivo real para os *VRS Gerada a Partir de Modelos Atmosféricos* 4 dias de dados processados. É esperado que num caso ideal a linha de base seja nula. Essa seção tem por objetivo avaliar a quali-

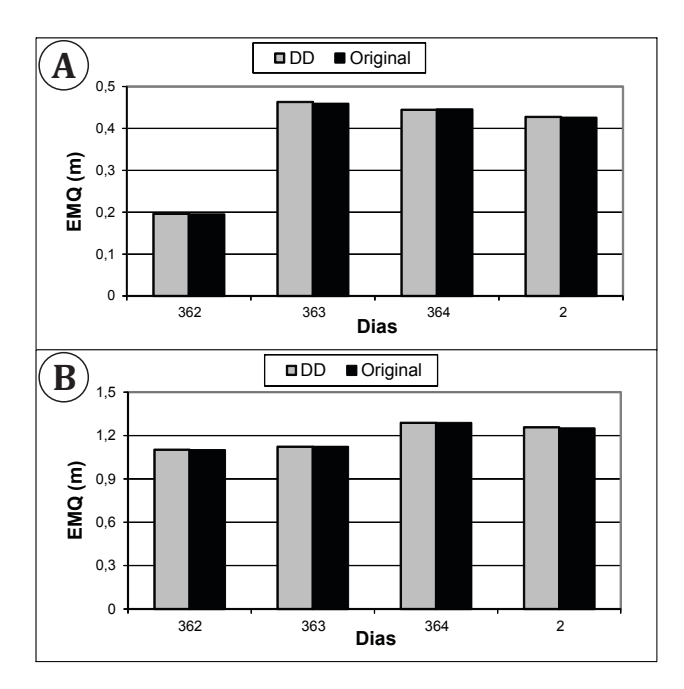

Figura 7. EMQ resultante obtido no PP modo estático (A) e cinemático (B) com C1 gerado a partir da observável original ou das DDs.

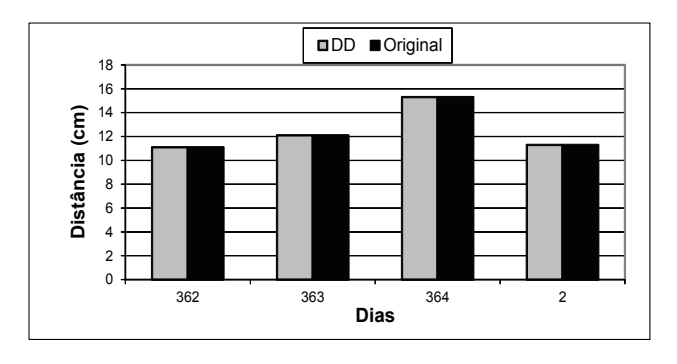

Observando a figura 8 percebe-se que, da 4 dias de dados processados. mesma forma que no PP, os resultados obtidos para Na tabela 1 os resultados apresentados nos a VRS gerada a partir da observável original são gráficos podem ser confirmados. O EMQ médio similares aos obtidos pela VRS gerada a partir do obtido para a VRS no PP estático é de 38 cm para o erro residual das DD. Com isso, pode-se concluir Método 1 e 52 cm para o Método 3. Em relação ao que os métodos 1 e 2 são similares. PP cinemático, os melhores resultados também são

Para confirmar os resultados obtidos, tam- seção apenas o Método 1 será aplicado para com-

dade dos dados obtidos para a VRS gerada por dois métodos: através da observável original (denominada "Original" nas figuras) e por modelos atmosféricos (denominada "Modelos").

A figura 9A ilustra o EMQ resultante obtido para o PP no modo estático. A figura 9B traz os resultados para o PP cinemático. Além da VRS gerada pelos métodos 1 e 3, na figura 9 também são apresentados os resultados obtidos para o arquivo real da estação PPTE (denominado "Arquivo Real").

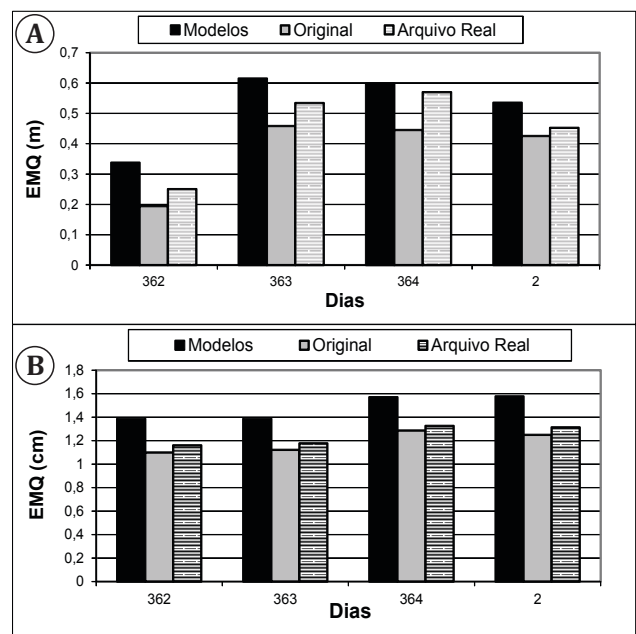

Figura 9. EMQ resultante obtido no PP modo estático (A) e cinemático (B) com C1 gerado a partir da observável original, a partir de modelos atmosféricos e pelo arquivo real.

Figura 8. Distância obtida no posicionamento relativo VRS- Na figura 9, tanto para o modo estático como PPTE com os dados da VRS gerados a partir da observável cinemático, nota-se que os melhores resultados original ou das DDs. são obtidos quando a VRS é gerada pelo Método 1. A tabela 1 apresenta a média do EMQ obtida para os

Devido aos resultados obtidos, na próxima obtidos pela VRS gerada pela observável original,

em média 1,19 m, enquanto para a VRS gerada por é tão relevante, em torno de centímetros. Finalizanmodelos o EMQ médio é de 1,48 m. É claro que em do, cabe acrescentar que para o arquivo real o EMQ várias aplicações os dois métodos podem ser médio foi de 1,53 cm, próximo ao valor obtido pela empregados, visto que as diferenças encontradas VRS. nos resultados estão em torno de centímetros (14 cm para o estático e 29 cm para o cinemático). *4.3. Análise dos dados Originais gerados para a VRS*

Com o objetivo de verificar se as mesmas OURI (aproximadamente 180 km) também são levar a conclusões errôneas. apresentados os resultados do processamento da A diferença entre a observável da VRS e a real

com C1 gerado a partir da observável original, a partir de mode- obtidos do dia 364 são apresentados. los atmosféricos e pelo arquivo real. A figura 11 ilustra o valor médio do EMQ para

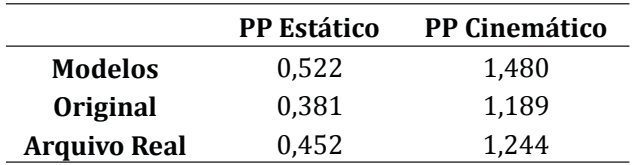

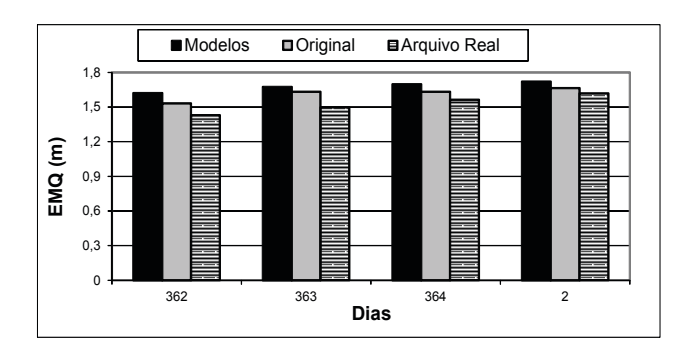

partir da observável original, a partir de modelos atmosféricos Tais valores representam aproximadamente a pree pelo arquivo real. cisão da observável pseudodistância.

PP, o Método 1 apresenta os melhores resultados, ções. mas a diferença entre os dois métodos também não

conclusões seriam obtidas com outro método de Nesta seção são analisados os dados originaposicionamento, os dados gerados e o arquivo real is da VRS. Para tanto, as pseudodistâncias (C1) geratambém foram processados no DGPS. Nesse pro- das para a VRS são subtraídas das observáveis corcessamento, a VRS foi considerada estação base e a respondentes do arquivo real da estação PPTE. estação OURI (cujas coordenadas são conhecidas) Antes de realizar a subtração, as observáveis foram foi considerada móvel. Além da linha de base VRS- corrigidas do erro do relógio do receptor para não

linha de base PPTE-OURI. foi calculada para cada satélite em todas as épocas. Na figura 10 são apresentados os valores do Em relação à VRS, foram utilizados os dados gera-EMQ dos 4 dias de dados processados no DGPS. dos pelo Método 1, pois este foi o mais eficiente (vide seções anteriores). Como os resultados foram Tabela 1. EMQ médio obtido no PP modo estático e cinemático similares para os 4 dias de dados, apenas aqueles

> todos os PRNs (*Pseudo Random Noise*) presentes no dia 364.

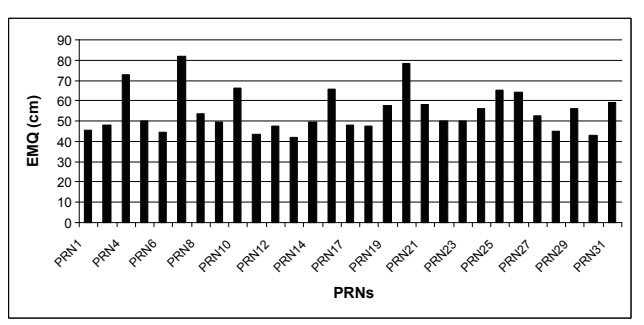

Figura 11. Valor médio do EMQ obtido na diferença entre a observável gerada para a VRS e a real da estação PPTE para todos os PRNs disponíveis.

Como pode ser observado na figura 11, o Figura 10. EMQ resultante obtido no DGPS com C1 gerado a EMQ médio varia de aproximadamente 40 a 80 cm.

Levando em consideração todos os PRNs, é Como pode ser observado na figura 10, os obtida uma diferença média de 5,4 cm com desvio melhores resultados da VRS são obtidos quando padrão de 54,1 cm, o que representa um EMQ esta é gerada pelo Método 1, isto é, observável ori- médio de 54,9 cm. Com isso, pode-se concluir que ginal. Na média dos 4 dias de dados processados, é os dados gerados para a VRS atendem à acurácia obtido um EMQ médio de 1,68 m para a VRS gerada exigida para a observável pseudodistância, e que por modelos e 1,62 m para a VRS gerada pela obser- podem ser utilizados de forma confiável por pesvável original. Portanto, da mesma forma que no quisadores/usuários nas mais diversas aplica-

### **5. Considerações finais** 2006.

viabilizam o posicionamento baseado em redes já Paulo, 166f. Tese Doutorado em Ciências Cartográfisão uma realidade em muitos países. O Brasil está cas, Universidade Estadual Paulista. caminhando nesse sentido com a modernização e Alves, D.B.M., Monico, J.F.G. & Dalbelo, L.F.A. 2007. Geradensificação da RBMC/RIBAC. Num futuro próxi- ção de VRS a partir de Modelos Atmosféricos: Conceide para todo o país. Mas para usuários do oeste do *Geodésica,* 13 (2): 316-336.

métodos para gerar dados de pseudodistância para University Corporation for Atmospheric Research uma VRS através de dados da rede do oeste do esta- (UCAR)/GPS Research Group. Disponível em: do de São Paulo. Diversas análises foram realizadas <http://www.cosmic.ucar.edu/~braunj/papers/fall e foi constatado que os resultados apresentados 98\_agu.pdf>. Acesso em: 28 out. 2006. pela VRS gerada a partir da observável original e a Camargo, P.O. 1999. *Modelo Regional da Ionosfera para*  partir do erro residual das DD são similares. Além *Uso em Posicionamento com Receptores GPS de Uma*  disso, a VRS gerada por modelos atmosféricos apre- *Freqüência*. Cuiritiba, 191f. Tese Doutorado em Ciênsentou resultados ligeiramente piores (diferença cias Geodésicas, Universidade Federal do Paraná, de centímetros - dependendo da técnica de análise Curitiba. empregada). O mais importante a salientar é que os Dalbelo, L.F.A., Alves, D.B.M. & Monico, J.F.G. 2005. DGPS resultados obtidos se assemelharam àqueles pro- Utilizando Órbitas Precisas do IGS. *In*: COLÓQUIO vindos do arquivo real. BRASILEIRO DE CIÊNCIAS GEODÉSICAS, 4., 2005,Cu-

Finalizando, pode-se ressaltar que até o ritiba, *Anais...*Curitiba, 6p. momento esse tipo de posicionamento tem sido Fortes, L.P.S. 2002. *Optimising the Use of GPS Multi*realizado na rede do oeste do estado de São Paulo *Reference Stations for Kinematic Positioning*. Calgary, apenas de forma simulada. Espera-se que num 355f. PhD Thesis, University of Calgary. futuro próximo esse serviço seja disponibilizado Fotopoulos, G. 2000. *Parameterization of DGPS Carrier*  via internet para os usuários através do projeto que *Phase Errors Over a Regional Network of Reference*  vem sendo desenvolvido pela primeira autora *Stations*. Calgary, 202p. MSc Dissertation, University deste trabalho.  $\qquad \qquad$  of Calgary.

recursos financeiros da FAPESP (Proc. 2008/06499-9) a Regional Network. *In*: INTERNATIONAL ASSOCIAmediante atribuição de bolsa de pós-doutorado à prime- TIONS OF THE INSTITUTE OF NAVIGATION (IAIN), ira autora e se insere no projeto temático FAPESP (Proc. 2000, San Diego, *Proceedings…* San Diego, p.54-64. 2006/04008-2). Gao, Y. & Li, Z. 1998. Ionosphere Effect and Modeling for

- dente, São Paulo, 159f. Dissertação de Mestrado em VEYORS, 2001, Seoul, *Proceedings...* Seoul, 7p.
- Single Path Phase Delays from GPS Double Differ- 77:292-302. ~braunj/papers/ddfinal.pdf>. Acesso em: 28 out. ville, *Proceedings…*Nashville, p.49-58.

- Alves, D.B.M. 2008. *Posicionamento GPS Utilizando o*  As redes de estações de referência ativas que *conceito de Estação Virtual.* Presidente Prudente, São
- mo, esse tipo de posicionamento será uma realida- to, Implementação e Resultados. *Boletim de Ciências*
- estado de São Paulo esse tipo de posicionamento já Braun, J., Rocken, C., Ware, R. & Alber, C. 2000. A Techpode ser viabilizado. nique for Determining Single Satellite, Single Station Neste trabalho foram apresentados três Information From Double Difference GPS Residuals.
	-
	-
	-
	-
- Fotopoulos, G. & Cannon, M.E. 2000. Spatial and Tempo-**Agradecimentos -** Este trabalho foi desenvolvido com ral Characteristics of DGPS Carrier Phase Errors Over
	- Regional Area Differential GPS Network. *In*: ION GPS, 1998. Nashville, *Proceedings…* Nashville, p.91-97.
- **Referências Higgins, M.B. 2001. An Australian Pilot Project for a Real** Time Kinematic GPS Network Using the Virtual Refer-Aguiar, C.R. 2005. *Modelo Regional da Ionosfera (Mod\_-* ence Station Concept. *In*: ANNUAL WORKING MEET-*Ion): Implementação em Tempo Real*. Presidente Pru- ING OF THE INTERNATIONAL FEDERATION OF SUR-
- Ciências Cartográficas, Universidade Estadual Paulis- Hu, G.R., Khoo, H.S., Go, P.C. & Law, C.L. 2003. Developta. ment and Assessment of GPS Virtual Reference Alber, C., Ware, R., Rocken, C. & Braun, J. 2000. Obtaining Stations for RTK Positioning. *Journal of Geodesy,*
	- ences. *Geophysical Research Letters,* 27 (7): 2661- Marel, H. van der. 1998. Virtual GPS Reference Sta-2664. Disponível em: <http://www.cosmic.ucar.edu/ tions in the Netherlands. In: ION GPS, 1998. Nash-
- Monico, J.F.G. 2008. *Posicionamento pelo GNSS: Descri-* Fixing Concepts. *In*: Teunissen, P.J.G.& Kleusberg, A. 476p. 271-318.
- *GPS Solutions*. 3(3):49-57. sis, University of Calgary.
- University of Calgary. *Proceedings…,*Nashville, p.1419-1427.
- 
- L.A.T. 2003. Predição do Atraso Zenital Troposférico Beach*,*p. 2243-2247.
- visões do Atraso Zenital Troposférico para a América City, p.1845-1852.
- 
- Teunissen, P.J.G. 1998. GPS Carrier Phase Ambiguity Malasia. *Proceedings…* Malasia, 9p.

*ção, Fundamentos e Aplicações*. 2.ed. São Paulo, Unesp, (Eds.).*GPS for Geodesy*. 2ed. Berlin, Springer Verlag, p.

- Odijk, D. 2000. Precise GPS Positioning by applying Iono- Varner. C.C. 2000. *DGPS Carrier Phase Networks and*  spheric Corrections from an Active Control Network. *Partial Derivative Algorithms*. Calgary,175f. PhD The-
- Raquet, J. 1998. *Development of a a Method for Kinematic* Wanninger, L. 1999. The Performance of Virtual Refer-*GPS Carrier-Phase Ambiguity Resolution Using Multi-* ence Stations in Active Geodetic GPS-networks under *ple Reference Receivers*. Calgary, 281f. PhD Thesis, Solar Maximum Conditions. *In*: ION GPS 99, Nashville.
- Retscher, G. 2002. Accuracy Performance of Virtual Ref- Weber, G., Dettmering, D., Gebhard, H. & Kalafus, R. 2005. erence Station (VRS) Networks. *Journal of Global* Network of RTCM via Internet Protocol (Ntrip) - IP - *Positioning Syste,* 1 (1):40-47. Streaming for Real Time GNSS Applications. *In* ION Sapucci, L.F., Monico, J.F.G., Espinoza, E.S. & Machado, GNSS 2005, Long Beach, CA. *Proceedings…* Long
- na América do Sul para Posicionamento GNSS em Wübbena, G., Bagge, A., Seeber, G., Boder, V. & Tempo Real. *In*: COLÓQUIO BRASILEIRO DE Hankemeier, P. 1996. Reducing Distance Dependent CIÊNCIAS GEODÉSICAS, 3., 2003, Curitiba. *Anais…* Errors for Real-Time Precise DGPS Applications by Curitiba, 14p. Establishing Reference Station Networks. *In*: ION GPS Sapucci, L.F., Machado, L.A.T. & Monico, J.F.G. 2006. Pre- 1996. Kansas City. Missouri. *Proceedings…* Kansas
- do Sul: Variabilidade Sazonal e Avaliação da Qualida- Zhang. K. & Roberts C. 2003. Network-Based Real-Time de. *Revista Brasileira de Cartografia,* (58/3): 279-292. Kinematic Positioning System: Current Development Seeber, G. 2003. *Satellite Geodesy: Foundations, Methods,* in Australia. *In*: GEOINFORMATICS AND SURVEYING *and Applications*. Berlin, Walter de Gruyter, 589p. CONFERENCE, 2003. The Institute of Surveyor.